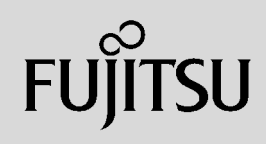

## **PRIMERGY**

 $\overline{a}$  (and  $\overline{a}$ )

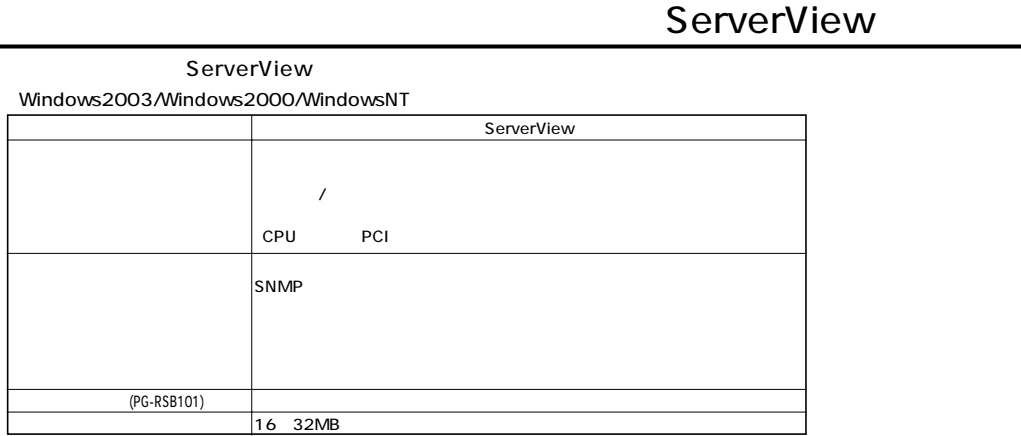

 $S NMP$ 

Red Hat Linux (Turbolinux (Turbolinux)

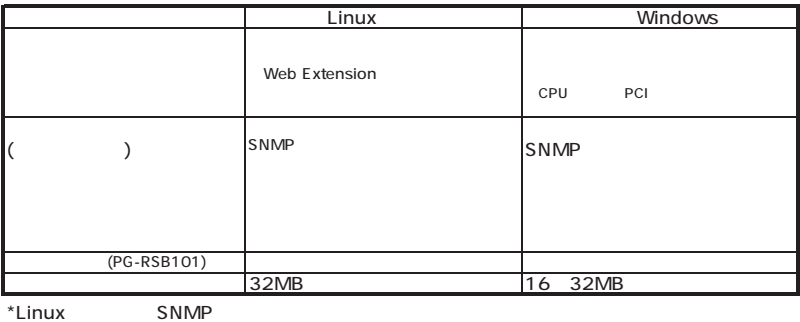

 $\mathcal{N}$ 

 $\mathcal T$ 

外付OP、  $\begin{array}{c|c} \n\end{array}$  $\mathcal{F}$ 1 CPU [基本タイプ(本体)]  $\vert$  3 あいしゃ しゅうしょう [カスタムメイドオプション]  $\vert$  2 [カスタムメイド出荷適用範囲]

C150E/TX150/TX200/H450/T850/RX100/RX200/RX300/R450/BX300  $($ 

÷

RAID5

2 HDD HDD<br>HDD HDD HDD HDD<br>HDD HDD HDD  $\left[ \begin{array}{c} \rule{0pt}{2ex} \\ \rule{0pt}{2ex} \end{array} \right]$ 基本 36GB 10000rpm 増設 73GB 10000rpm 基本 36GB 10000rpm 基本 36GB 10000rpm 36GB 10000rpm 増設 73GB 10000rpm PRIMERGY FMV Linux<br>Linux Linuxサービスバンドルタイプは一部オプションのみカスタムメイド対象となります。適用可能オプションは各本体樹系図の「Linuxサービス

**PRIMERGY** 

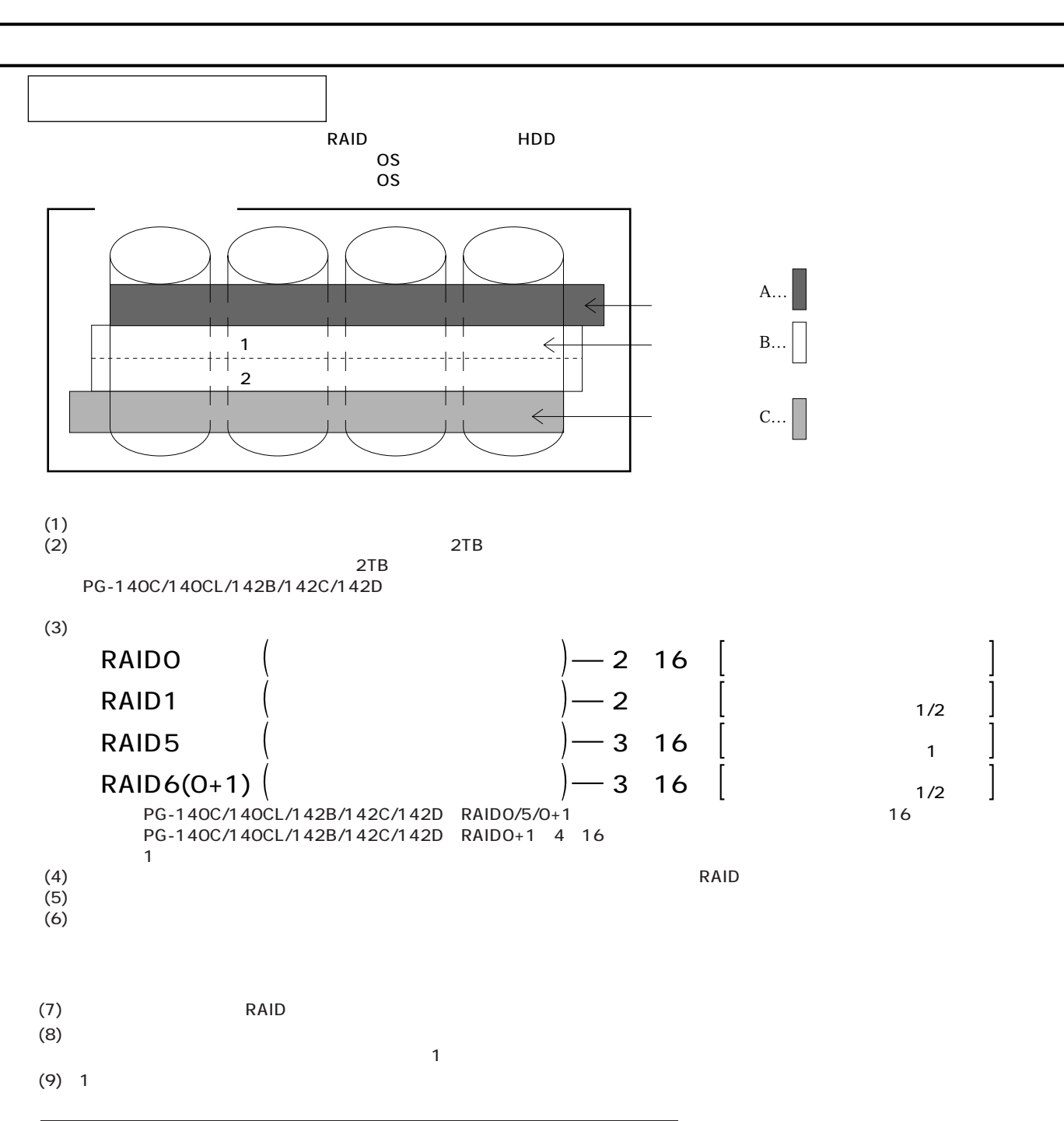

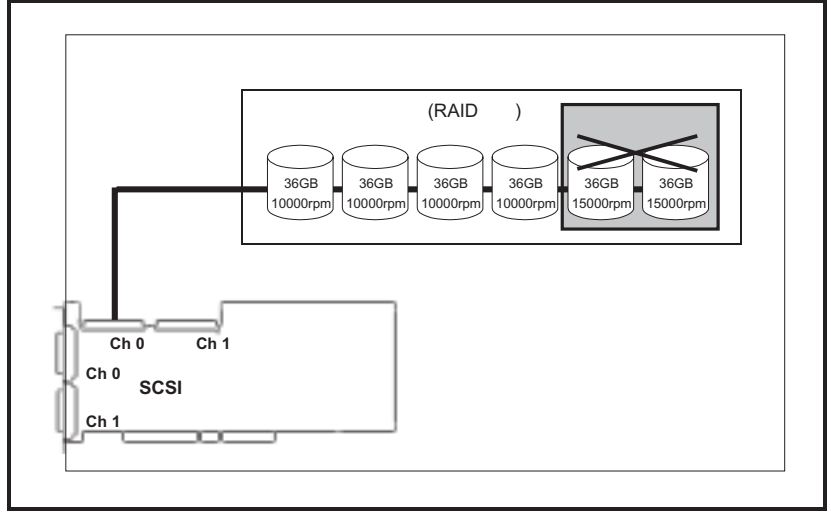

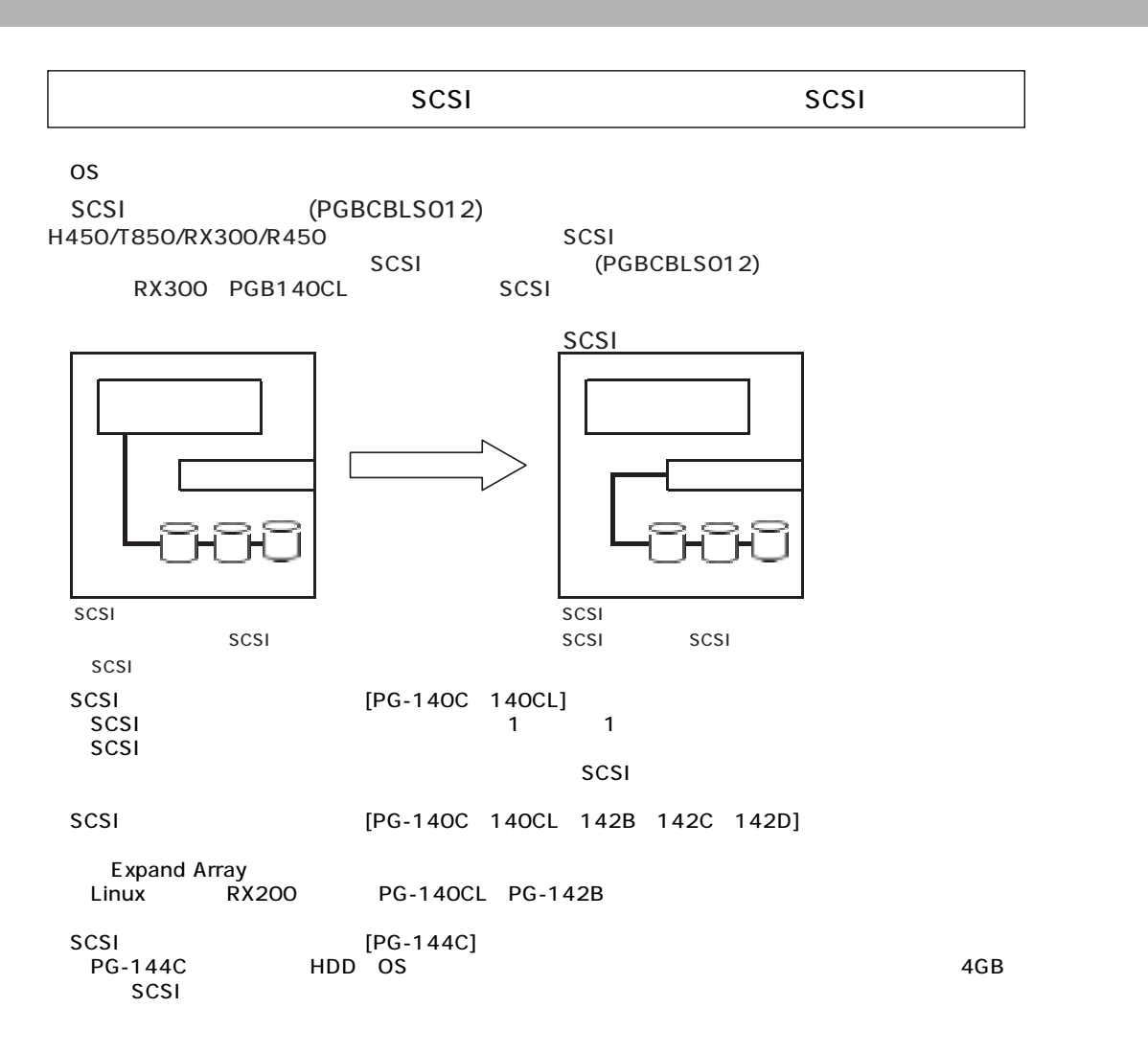

SCSI

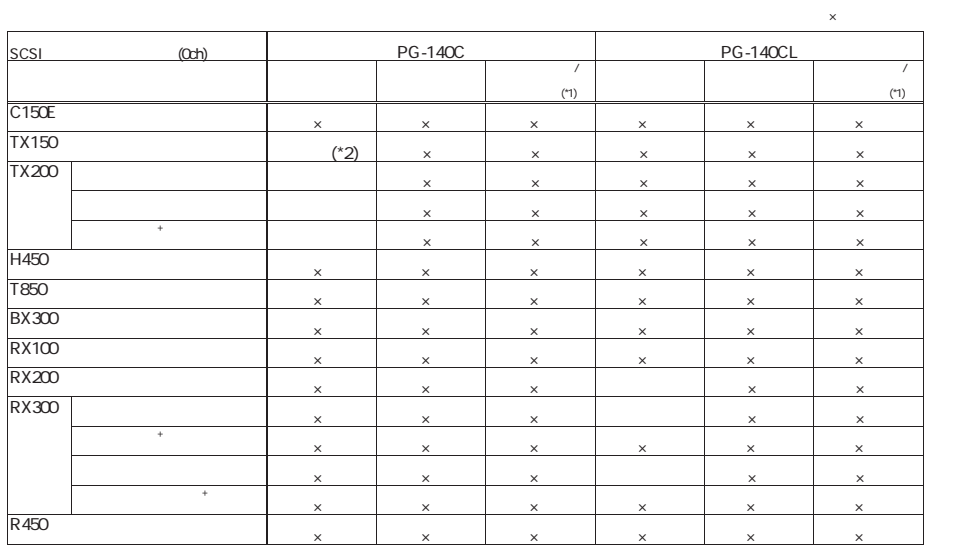

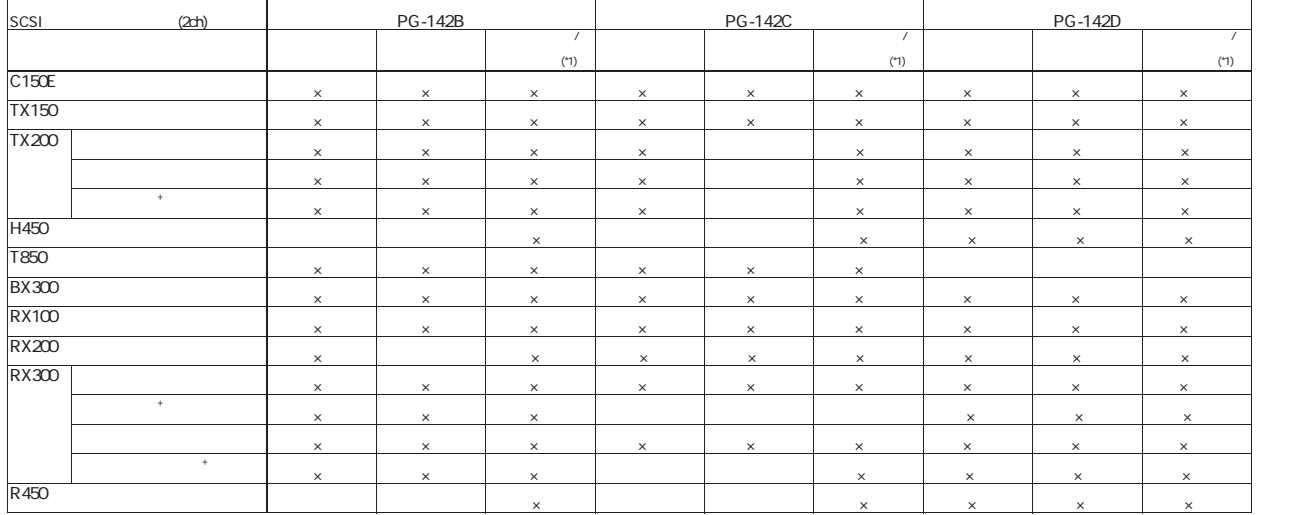

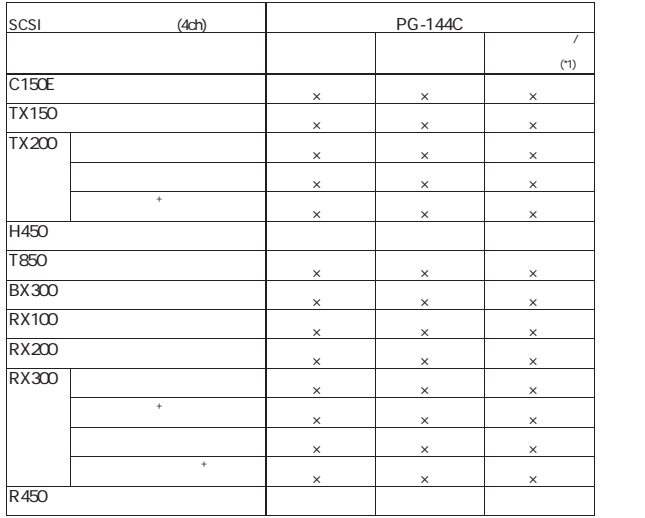

\*1 1 SCSI<br>|- SCSI<br>\*2 SCSI

SCSIPE ACCOUNT AND THE RESIDENCE OF THE RESIDENCE OF THE RESIDENCE OF THE RESIDENCE OF THE RESIDENCE OF THE RESIDENCE OF THE RESIDENCE OF THE RESIDENCE OF THE RESIDENCE OF THE RESIDENCE OF THE RESIDENCE OF THE RESIDENCE OF 1 SCSI

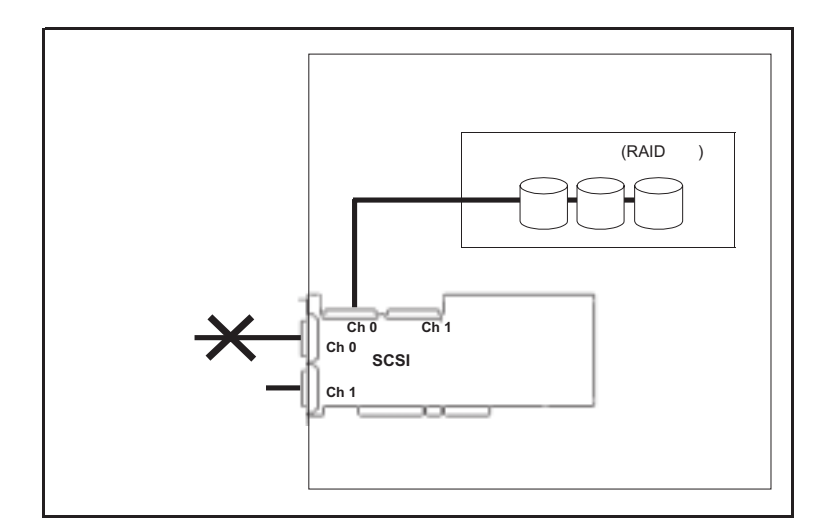

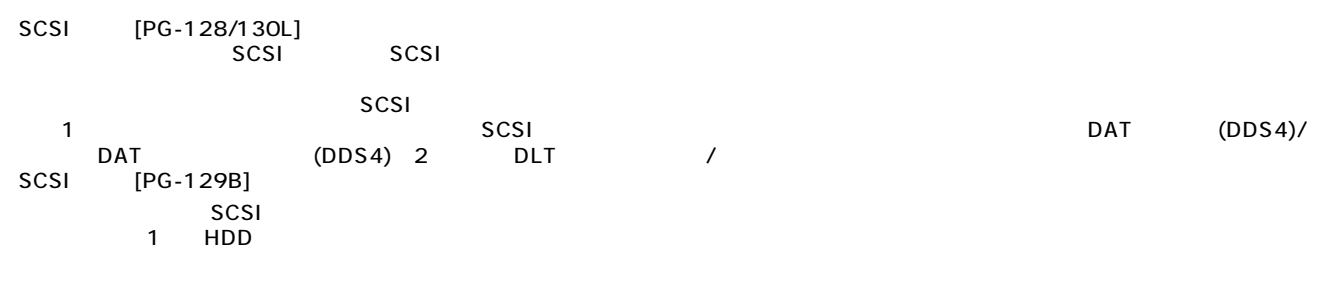

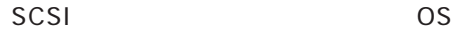

SCSI OS *OS* 

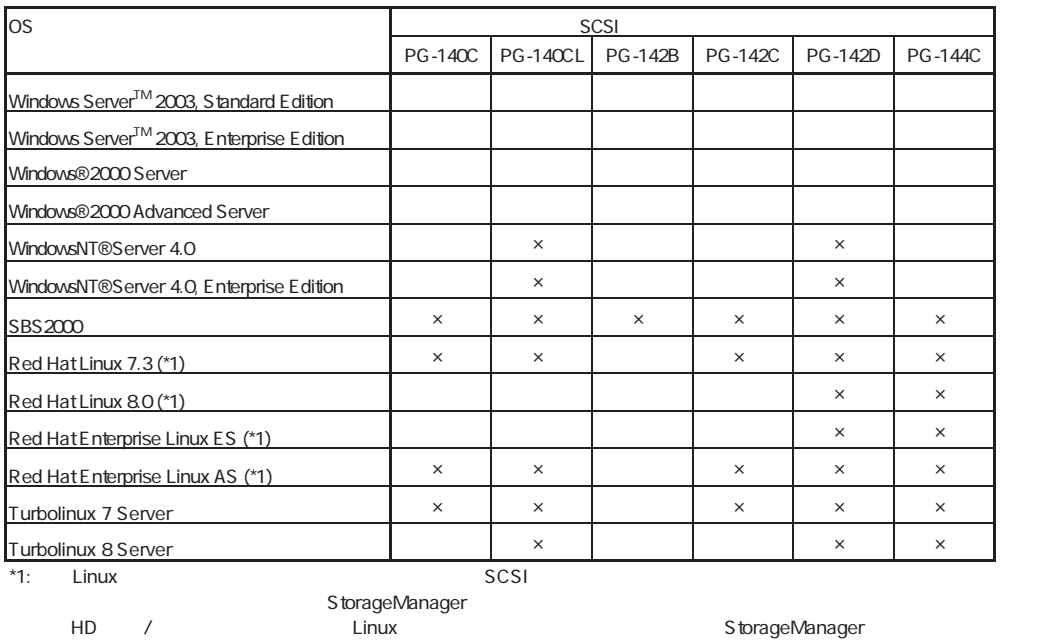

FMWORLD .NET よりダウンロー してください。

 $\times$ 

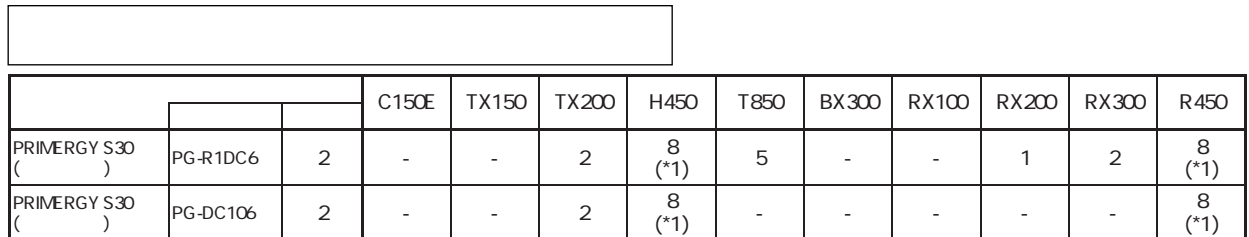

 $*$ 1) Linux 4

S.M.A.R.T.

 $\overline{\phantom{a}}$  $\overline{\phantom{a}}$ 

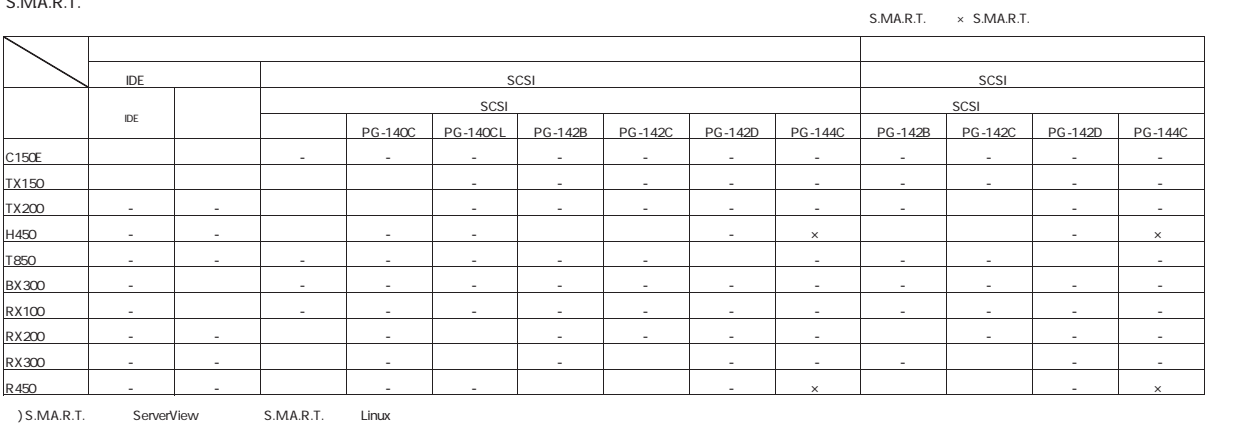

OS

OS

 $\overline{\text{OS}}$ 

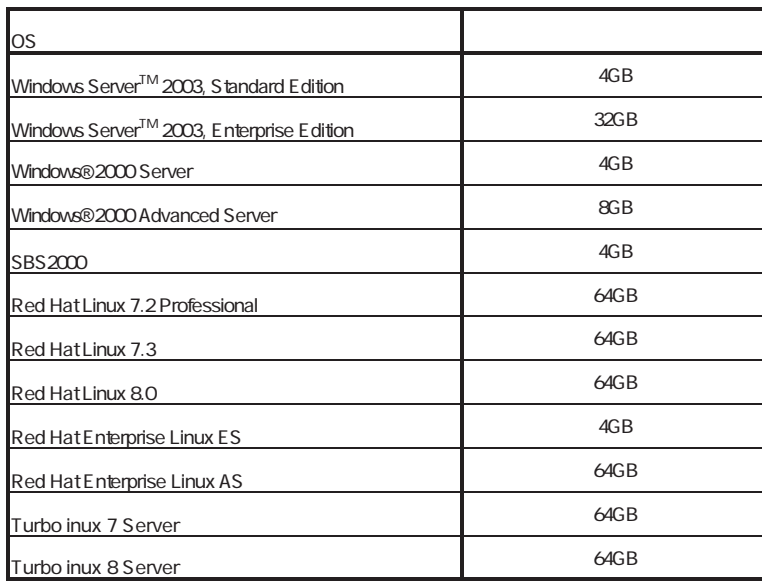

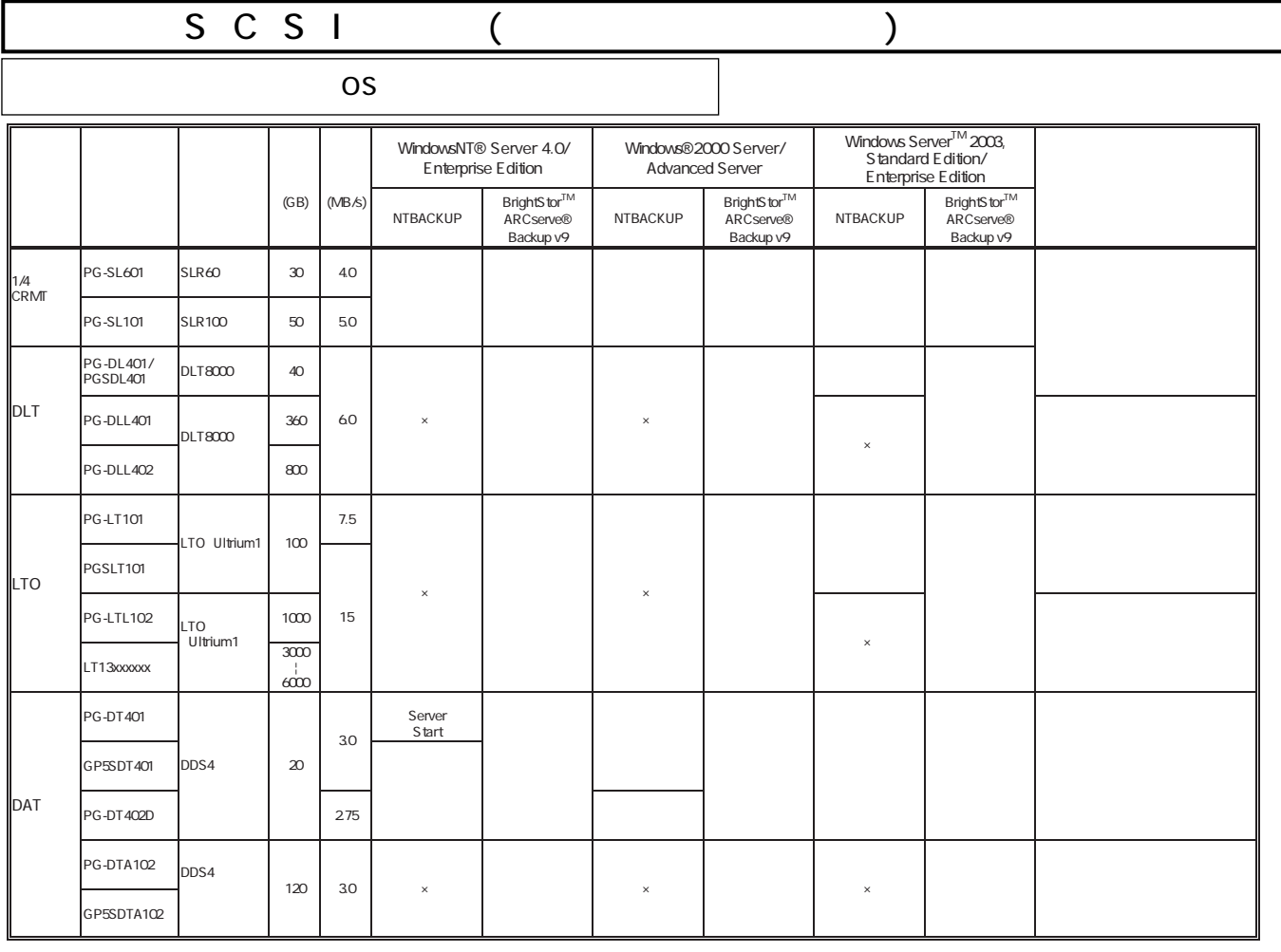

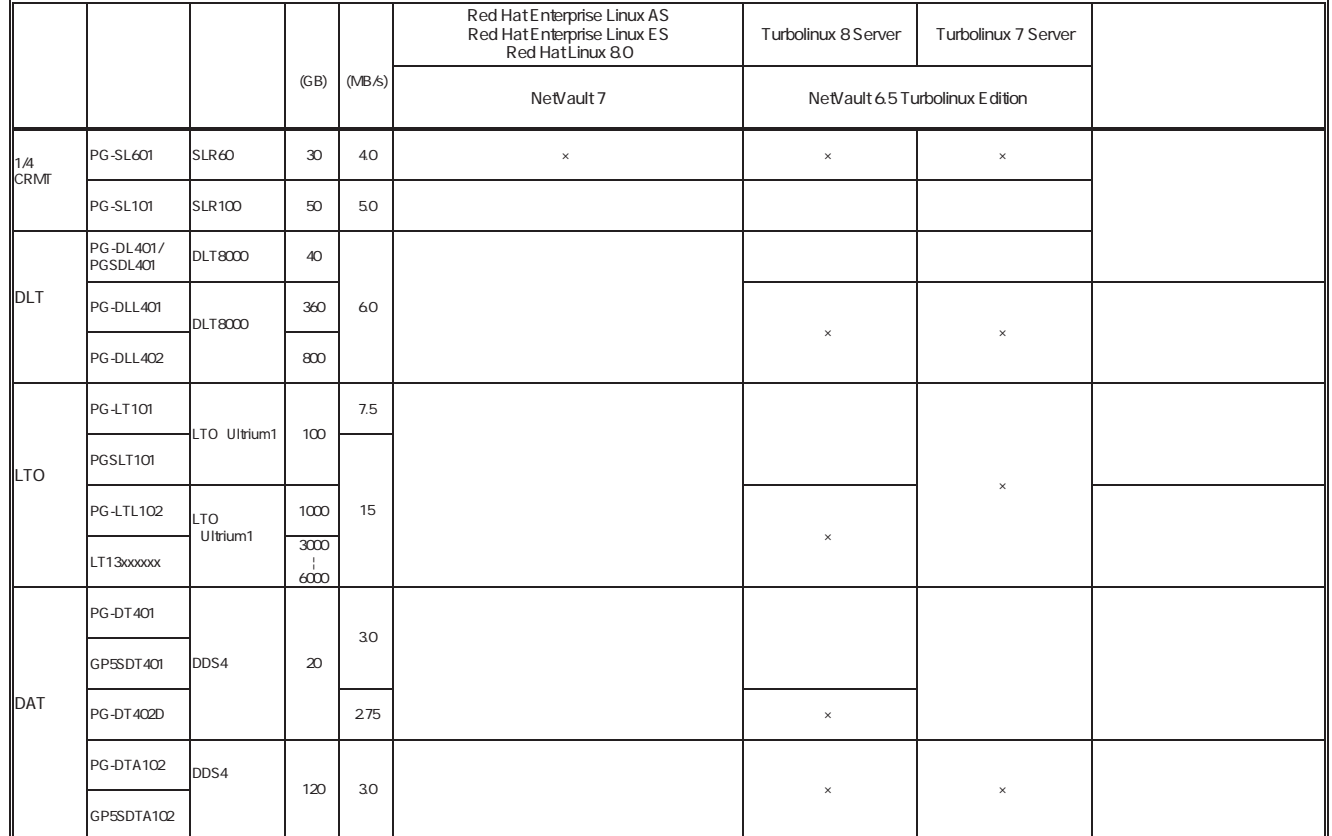

/<br>NTBACKUP  $N$ TBACKUP $\,$ 

**PRIMERGY** 

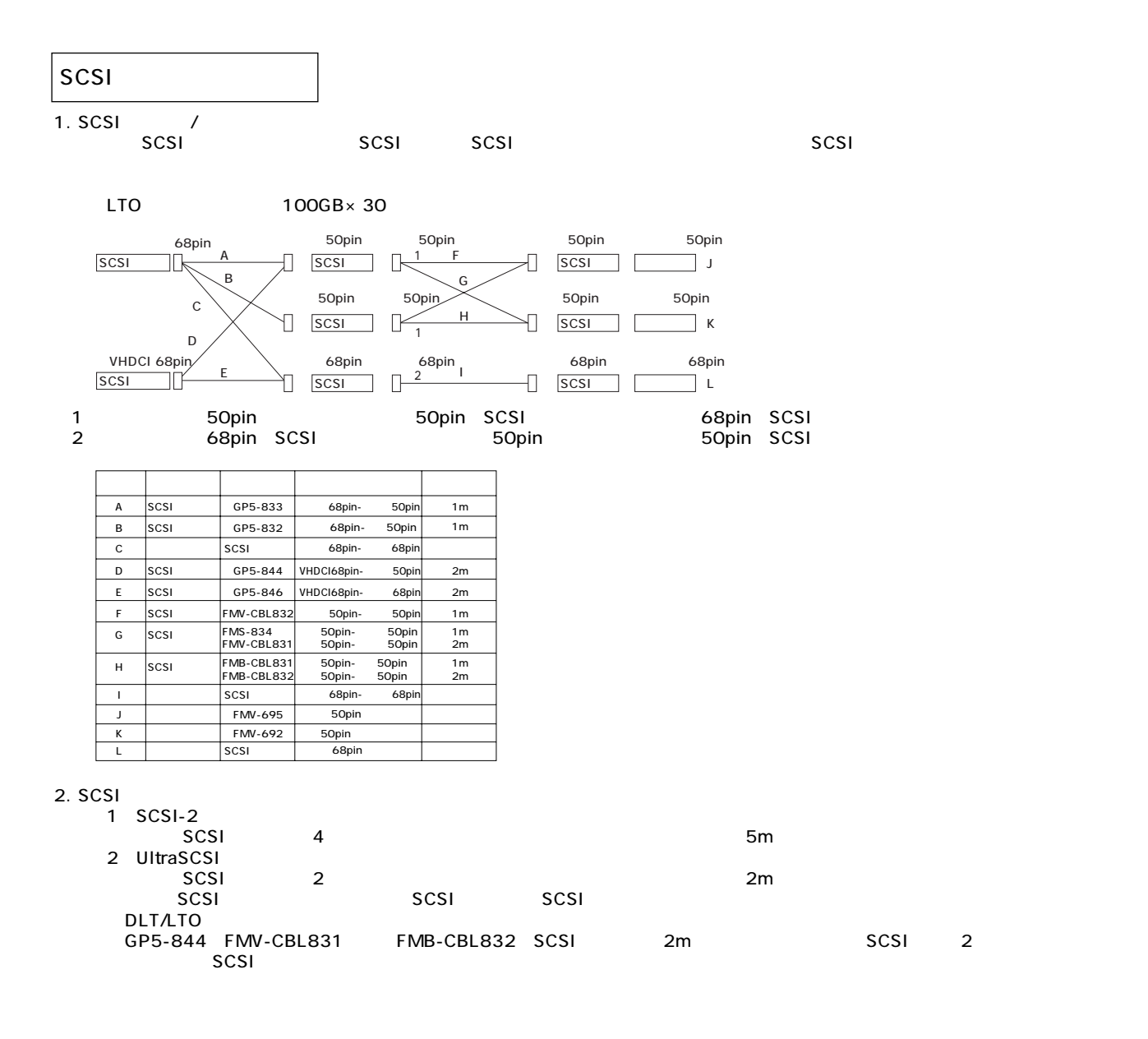

## Linux

Linux

Linux においていないで、これは、以下のソフトウェアがご使用になる際には、以下のソフトウェアがご使用になる。

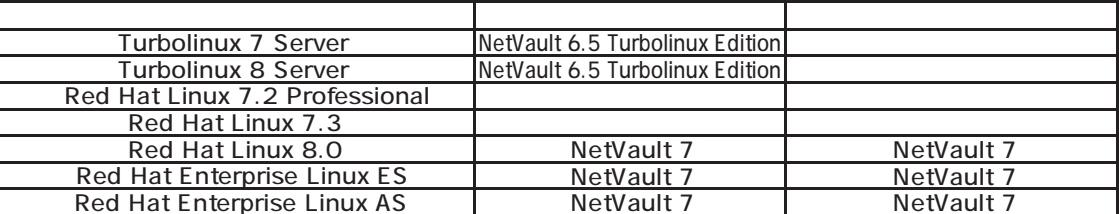

## Linux

Linuxシステムではディストリビューションにより最大搭載メモリ容量が以下のようになります。

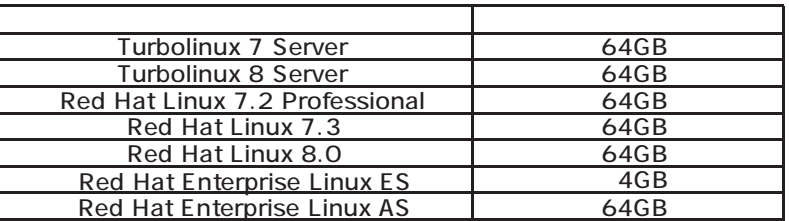

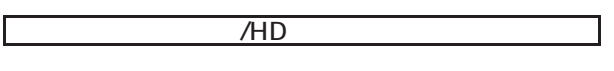

/HD<br>Alb Linux Linux HP(http://www.fmworld.net/biz/primergy/linux/) SupportDesk

 $($   $)$ 

- Turbolinux 7 Server - Turbolinux 8 Server
- 
- Red Hat Linux 7.2 Professional
- Red Hat Linux 7.3
- Red Hat Linux 8.0
- Red Hat Enterprise Linux ES - Red Hat Enterprise Linux AS
- Linux RAID

RX200 PG-140CL PG-142B